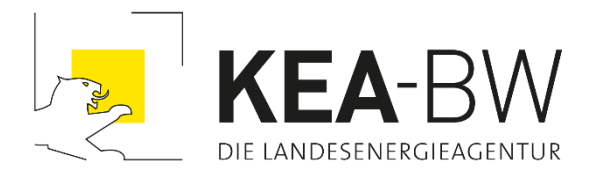

# **"Wärmepreisrechner" (Online-Vollkostenvergleich Einzelheizungen und Anschluss an ein Wärmenetz)**

**Anleitung und Dokumentation Version 1.1**

**09/2023**

# **Impressum**

#### **Herausgeberin**

KEA Klimaschutz- und Energieagentur Baden-Württemberg GmbH (KEA-BW) [http://www.kea-bw.de](http://www.kea-bw.de/)

**Redaktion** Holger Hebisch Dr. Max Peters KEA Klimaschutz- und Energieagentur Baden-Württemberg GmbH

# **Programmierung**

tippingpoints GmbH

#### **Haftungsausschluss**

Die KEA-BW hat im "Wärmepreisrechner" mit größter Sorgfalt etablierte Berechnungsmethoden angewandt und die zugrunde gelegten Daten vorab sorgfältig geprüft. Die Autoren übernehmen keinerlei Gewähr für die Richtigkeit und Vollständigkeit der Ergebnisse. Haftungsansprüche gegenüber den Autoren sind ausgeschlossen.

Rückmeldungen und Hinweise zum methodischen Vorgehen können direkt an die KEA-BW gerichtet werden. Kontakt[: waermewende@kea-bw.de](mailto:waermewende@kea-bw.de)

Karlsruhe im September 2023

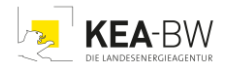

# **Hintergrund**

Mit einem Ausstoß von 115 Millionen Tonnen CO2-Äquivalenten im Jahr 2021 hält der Gebäudesektor in Deutschland 15 Prozent der Treibhausgas-Emissionen [\[UBA 2022\].](#page-25-0) Für die Erreichung der Klimaschutzziele ist es unabdingbar, dass auch in diesem Bereich des Energiesystems die Dekarbonisierung vorangetrieben wird. Um das große Potenzial des Sektors zu nutzen, bedarf es gezielter Investitionsentscheidungen, auch durch die einzelnen Bürgerinnen und Bürger.

Zur Beheizung von Gebäuden stehen heute verschiedene Technologien zur Verfügung [\[KEA-BW e.a. 2019\].](#page-25-1) Kann ein mit fossilen Brennstoffen betriebener Heizkessel nach Ablauf seiner Lebenszeit durch eine Alternative auf Basis erneuerbarer Wärme ersetzt werden, ist dies ein Gewinn für den Klimaschutz. Gemäß den Anforderungen im Erneuerbare-Wärme-Gesetz [\[EWärmeG](#page-24-0) 2015] sind Eigentümerinnen und Eigentümer in Baden-Württemberg bereits verpflichtet, beim Kesseltausch künftig mindestens anteilig erneuerbare Wärmequellen zu verwenden.

Neben der Option einer gebäudeeigenen dezentralen Heizung auf Basis erneuerbarer Energie kann in vielen Teilen des Landes die zentrale Wärmeversorgung über ein energieeffizientes Wärmenetz bereitgestellt werden. Der Anschluss ist für die Nutzer eine Entlastung und ein Gewinn an Komfort; die Wärme aus dem Netz ist bequem und günstig. An die Stelle des bestehenden Heizkessels tritt die kompakte und wartungsarme Wärmeübergabestation. Sie wird über die Hausanschlussleitung mit heißem Wasser beliefert. Mit einem Wärmenetzanschluss sind die geltenden gesetzlichen Vorgaben zur Nutzung erneuerbarer Energien automatisch erfüllt.

Die Baumaßnahmen für die Anschlusseinrichtung werden durch Fördermittel des Bundes besonders unterstützt. Die eigentliche Wärmeerzeugung verantwortet und optimiert der Betreiber des Wärmenetzes in dessen Heizzentrale. Zusätzliche Umbauten im Gebäude der Wärmeverbraucher sind künftig nicht mehr notwendig. Auch bei Wärmenetzen mit heute noch eingesetzten fossilen Brennstoffen wird Schritt für Schritt auf klimaneutrale Wärme umgestellt. Dadurch sinkt der Anteil an Kohle, Erdöl und Erdgas bei der Wärmegewinnung. Statt aus Krisengebieten stammt die Wärmeenergie dann nachhaltig aus der eigenen Region.

Weitere Information zum Anschluss an ein Wärmenetz finden Sie im Faltblatt "Anschluss an ein Wärmenetz" der KEA-BW [\[KEA-BW 2021\].](#page-25-2)

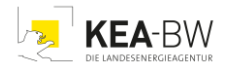

## **Das erwartet Sie beim Wärmepreisrechner**

Mithilfe des [Wärmepreisrechners](https://www.kea-bw.de/waermewende/waermepreisrechner) können Sie vergleichen zwischen der in Ihrem Wohnhaus realisierten eigenständig dezentralen Heizanlage (zum Beispiel Öl- oder Gaskessel, Pelletheizung) und der Ihnen durch einen Betreiber angebotenen Möglichkeit zum Anschluss an ein Wärmenetz.

Dieser Vergleich erfolgt auf Basis der Vollkostenrechnung. Bei jener werden für beide Varianten alle im Laufe eines Jahres anfallenden Kostenarten erfasst und als Summe für die zwei zu vergleichenden Ansätze gegenübergestellt. Für eine in Ihrem Gebäude installierte Heizung mit zum Beispiel einem Erdgaskessel addieren sich dabei sowohl Brennstoffkosten und Anschlussgebühren aber auch Abschreibungsanteile für Investition in die Anlage sowie Wartungskosten etc.

Auch für die Beheizung per Wärmenetzanschluss werden die Jahreskosten errechnet. Dieses geschieht, indem der Wärmebedarf Ihres Hauses aus den Angaben zur bestehenden Heizungsanlage ermittelt und der von Ihrem Anbieter genannte Arbeitspreis damit verknüpft wird. Ebenfalls bei der Wärmenetzvariante werden Abschreibungskosten der getätigten Investitionen für den eigentlichen Anschluss mitberücksichtigt.

Das Berechnungsergebnis ist aufgrund der steigenden Preise für Brennstoffe und Dienstleistungen nicht absolut gültig und die zukünftigen Kosten können nicht genau vorhergesagt werden. Dennoch ist das Kostenverhältnis ein starker Indikator für die Entscheidung zwischen Einzelheizung oder dem möglichen Anschluss an ein Wärmenetz.

## **Hinweis zur aktuellen Version 1.1**

Strukturell ist der Wärmepreisrechner unverändert geblieben. Lediglich einzelne Parameter wurden angepasst. Dieses betrifft insbesondere die nunmehr gültigen leicht verringerten CO2-Preise für die Jahre 2024 und 2025. Rechenergebnisse werden im Vergleich zu vorherigen Berechnungen in Version 1.0 dadurch nur geringfügig verändert, da für spätere Jahre die Parameter beibehalten wurden. In der Betrachtung über den langfristigen Nutzungszeitraum der heizungstechnischen Anlagen bleiben die durchschnittlichen Kosten in guter Näherung unverändert.

Auf die Änderung weiterer Marktparameter wurde für diesmal verzichtet, um eine stabilisierende Marktberuhigung abzuwarten. In den vergangenen Monaten haben wir zum Beispiel einen zeitweisen Anstieg der Brennstoffpreise beobachtet. Gegenwärtig ist hier eine teils rückläufige Tendenz erkennbar. Anstelle der Standardwerte, die immer noch als Anhaltspunkt genutzt werden können, empfiehlt sich auch weiterhin für den Anwender, die eigenen verfügbaren Marktpreise einzusetzen.

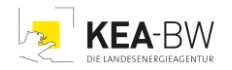

# **Anleitung**

# **1. Wie geben Sie Ihre Daten ein?**

# *Allgemeine Angaben*

Sind Sie sich nicht sicher, welche Daten Sie in ein Feld eintragen sollen, können Sie auf das Fragezeichen neben jedem Feld klicken, um weitere Informationen zu erhalten.

Ihre eingegebenen Daten werden nicht gespeichert und durch den Wärmepreisrechner nur zur Berechnung des Vollkostenvergleichs verwendet.

Erste Eingabe in das Berechnungsformular ist die Auswahl, ob der für das Jahr 2023 und Frühjahr 2024 beschlossene Gas- und Wärmepreisdeckel in der Rechnung berücksichtigt werden soll [\[BMWK 2022\].](#page-24-1) Bei Aktivierung dieser Funktion wird für die Heiztechnologien mit Verwendung von Erdgas und beim Wärmenetzanschluss die Begrenzung der Arbeitspreise für 80 Prozent des zugrunde gelegten jährlichen Wärmebedarfes automatisch berücksichtigt (12 Cent/kWh bei Erdgas und 9,5 Cent/kWh bei Wärmenetz). Details hierzu sehen Sie im Abschnitt dieser Dokumentation zu[r Methodik der](#page-11-0)  [Berechnung.](#page-11-0)

Nächste Eingabe ist in allen Fällen der Gebäudetyp und die beheizte Wohnfläche. Die beiden Informationen werden später für die Errechnung der Gebäudeeffizienz und des spezifischen, also auf die Fläche bezogenen, Wärmeverbrauches eingesetzt.

In dem Auswahlfeld Gebäudetyp wählen Sie aus der Liste den für Sie zutreffenden Fall aus:

## Gebäudetyp

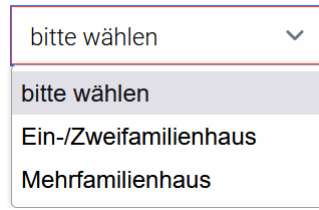

Für die Wohnflächenangabe tragen Sie einfach den Wert in Quadratmetern ein:

#### **Beheizte Wohnfläche**

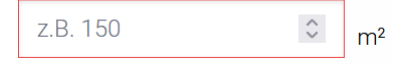

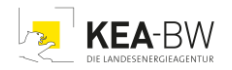

# *Aktuelle Heiztechnik*

Aus dem ersten Auswahlfeld hierzu klicken Sie die vorliegende Heiztechnologie an:

#### **Heiztechnologie**

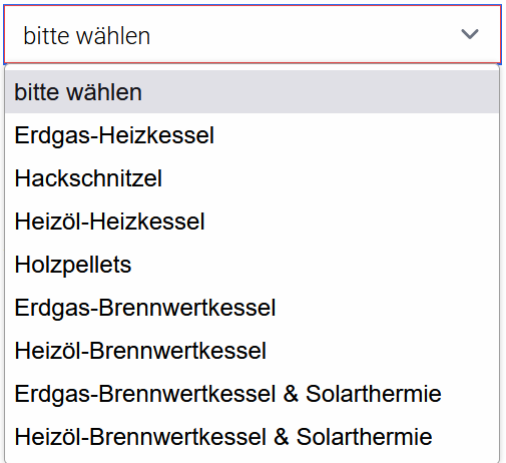

Sollten Ihnen für die nachfolgenden Angaben keine Daten vorliegen, können Sie nach Wahl der Heiztechnologie und Aktivierung der Standardwerte bereits eine Berechnung starten.

Tipp: Verwenden Sie die Standardwerte zum Testen und Ausprobieren. Auch dann, wenn Sie eine aktuelle Abrechnung zum bestehenden Heizsystem vorliegen haben, lassen sich die Standardwerte (siehe [Tabelle 1](#page-18-0) im Abschnitt zu den Kostenannahmen der Berechnung) nutzen, um Voreintragungen durchzuführen, welche Sie mit den realen Werten aus Ihren Unterlagen ersetzen. Dieses Vorgehen hat den Vorteil, dass Sie Anhaltswerte für die Parameter sehen, mit welchen Sie Ihre Daten auf Plausibilität hin vergleichen können, zum Beispiel bezüglich der gewählten Einheiten.

Je nach vorliegender Heiztechnologie werden nun deren Daten angegeben:

## **Bisherigier Brennstoffverbrauch**

 $\Omega$  $\mathrel{\mathop{\mathop{\scriptstyle\circ}}\limits^\wedge}$ 

Beim bisherigen Brennstoffverbrauch ist die für ein Jahr eingesetzte Brennstoffmenge einzugeben. Dabei sind die für die unterschiedlichen Energieträger üblichen Einheiten zu verwenden:

So gilt für Erdgas  $[m^3/a =$  Kubikmeter pro Jahr] Heizöl [l/a = Liter pro Jahr] Hackschnitzel [srm/a = Schüttraummeter pro Jahr] Holzpellets [kg/a = Kilogramm pro Jahr].

Tipp: Achten Sie insbesondere bei den häufig in Vorratstanks und -speichern aufbewahrten Fest- und Flüssigbrennstoffen auf eine möglichst korrekte Abschätzung der im Zeitraum eines ganzen Jahres konsumierten Menge. Durch den hier häufig

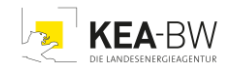

unregelmäßigen Einkauf zu günstigen Angebotszeiten kann in aller Regel der Jahresbedarf nicht über die Einkaufsmenge genau genug bestimmt werden. Es empfiehlt sich daher, aus der Summe mehrerer Brennstoffkäufe und Division durch die darüber verstrichenen Jahre eine mittlere jährlich verbrauchte Menge abzuschätzen.

Für die Ihnen gelieferten Brennstoffe erfassen Sie nun die Kosten pro Einheit als Arbeitspreis:

## **Arbeitspreis**

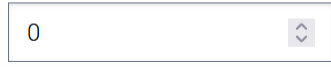

Dieser Wert ist bei per Leitung angeliefertem Gas der in der letzten Abrechnung Ihres Versorgers genannte Preis pro Kilowattstunde.

Bei den übrigen Heiztechnologien werden die bei Einkauf und Lieferung üblichen Einheiten für die Brennstoffe eingegeben. Diese sind bei Hackschnitzel und Holzpellets Euro pro Tonne und für Heizöl Euro pro Hektoliter.

Nur beim Gasanschluss ist zusätzlich zum Arbeitspreis der vom Versorger berechnete Grundpreis in Euro pro Monat für den Anschluss anzugeben:

## **Grundpreis Gasanschluss**

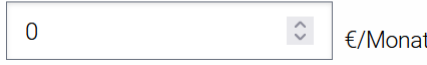

Für die übrigen Brennstoffarten entfällt diese Eingabe, da hier keine monatlichen Gebühren vom Lieferanten erhoben werden.

# *Wärmenetz*

Ein Wärmenetz ist ein zwischen mehreren Gebäuden und mindestens einer Wärmequelle bestehendes Rohrnetz, das eine Versorgung der angeschlossenen Gebäude mit Wärmeenergie ermöglicht.

In einem Wärmenetz erfolgt die Erhitzung des Wassers nicht direkt im Wohngebäude, sondern an zentraler Stelle. Das heiße Wasser gelangt über gedämmte Rohrleitungen zu den Anschlüssen der Häuser und wird dort an das jeweilig Gebäudenetz übergeben. Durch Nutzung verschiedener Technologien wie erneuerbarer Energien, Kraft-Wärmekopplung und Abwärme können Wärmenetze umweltfreundliche und günstige Wärmeenergie bereitstellen.

Besitzen Sie keine Daten zu den Konditionen für einen Wärmenetzanschluss, kann die Eintragung von Standardwerten mit typischen Daten vorgenommen werden. Sofern Sie ein Angebot zur Versorgung mit Wärme aus einem Wärmenetz vorliegen haben, tragen Sie bitte diese Werte ein.

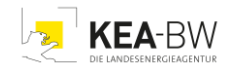

Der Anschlusspreis steht für die einmaligen Kosten, welche beim Errichten Ihres Wärmenetzanschlusses auftreten. Der Betrag beinhaltet üblicherweise die Verlegung der Stichleitung auf Ihrem Grundstück und die Hausübergabestation sowie deren Installation:

#### **Anschlusspreis**

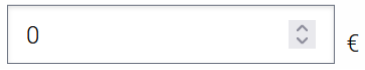

Sollten die genannten Werte in Ihrem Angebot durch den Wärmenetzbetreiber separat gelistet sein, bilden Sie bitte für die Eintragung die Summe.

Der Baukostenzuschuss [\[AVBFernwärmeV 2022\]](#page-24-2) ist ihr Beitrag zur Errichtung des gemeinschaftlich genutzten Teils des Wärmenetzes. Auch diesen zahlen Sie einmalig im Rahmen des Wärmenetzanschlusses:

#### **Baukostenzuschuss (BKZ)**

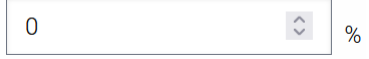

Falls in Ihrem Angebot des Wärmenetzbetreibers der Wert nicht genannt sein sollte, wird mit dem maximal zulässigen Prozentsatz 70 Prozent (§9 Abs.1 AVBFernwärmeV) gerechnet.

Auch beim Wärmenetz werden Arbeitspreis und Grundpreis erfragt:

#### **Arbeitspreis**

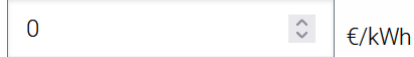

Der Arbeitspreis ist in Euro pro Kilowattstunde gelieferter Wärme anzugeben.

Im Unterschied zum Gasversorger werden die Kosten des Anschlusses beim Wärmelieferanten häufig als spezifischer Jahresbetrag in den Rechnungen ausgewiesen:

#### Jährlicher Grundpreis Leistungspreis pro kW

 $\Omega$  $\hat{\mathcal{L}}$ €/kW\*a

Achten Sie bei Ihrer Eingabe auf die korrekte Einheit, also für auf die Leistung bezogenen jährlichen Kosten, in Euro pro Kilowatt und Jahr.

Sollte Ihr Wärmeanbieter weitere jährliche Kostenbestandteile in seinem Angebot benennen (zum Beispiel für den Einsatz von Messtechnik), dividieren Sie diese bitte durch den Leistungsbedarf in kW für das Gebäude und addieren Sie das Ergebnis zum Grundpreis hinzu. (Wenn Sie nicht über den Wert "Leistungsbedarf" des Gebäudes verfügen sollten, führen Sie die Berechnung zunächst nur mit dem vom Anbieter genannten Grundpreis durch. Mit dem Schalter "Details der Berechnung einblenden" am unteren Bildschirmrand können Sie nun weitere Parameter darstellen lassen. Hierzu zählt auch der für oben beschriebene Ergänzung benötigte Leistungsbedarf in kW.)

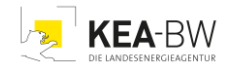

# **2. Ausgabe der Resultate**

Sie erhalten nach vollständiger Eingabe Ihrer Vorgaben als Berechnungsresultat den direkten Vergleich der gegenübergestellten Heiztechnologien.

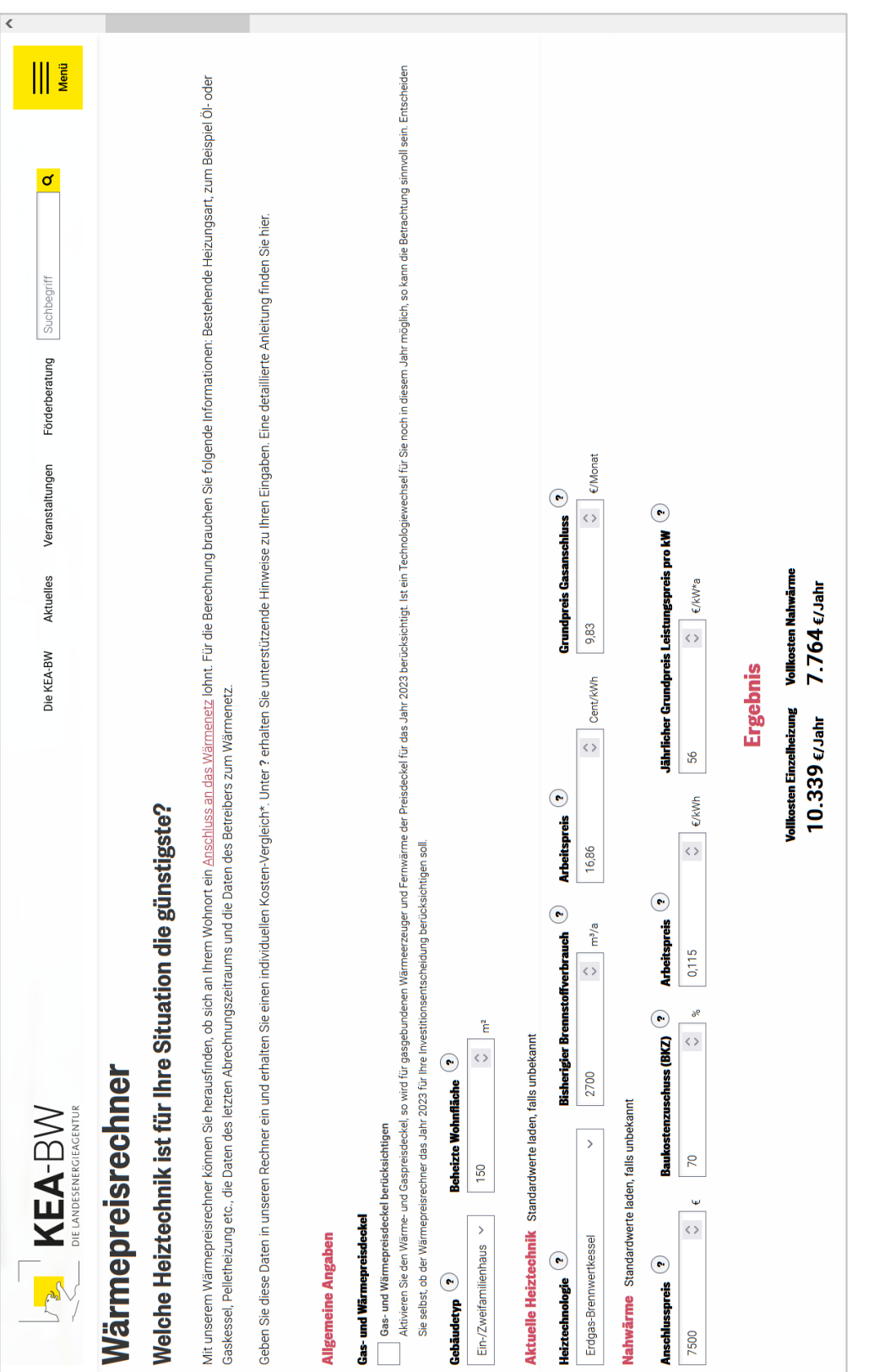

Bild: Eingabedaten und Berechnungsergebnis (Beispielwerte) Bild: Eingabedaten und Berechnungsergebnis (Beispielwerte)

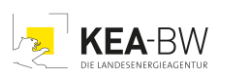

Das Ergebnis in Form der jährlichen Vollkosten wird als Zahlenwerte und in graphischer Darstellung als Balkendiagramm gezeigt. Anhand der Balkenlänge ist die Relation erkennbar. Die jeweiligen jährlichen Kosten sind als Zahlenwerte über dem Diagramm angegeben oder können durch Mouseover über die Balken angezeigt werden.

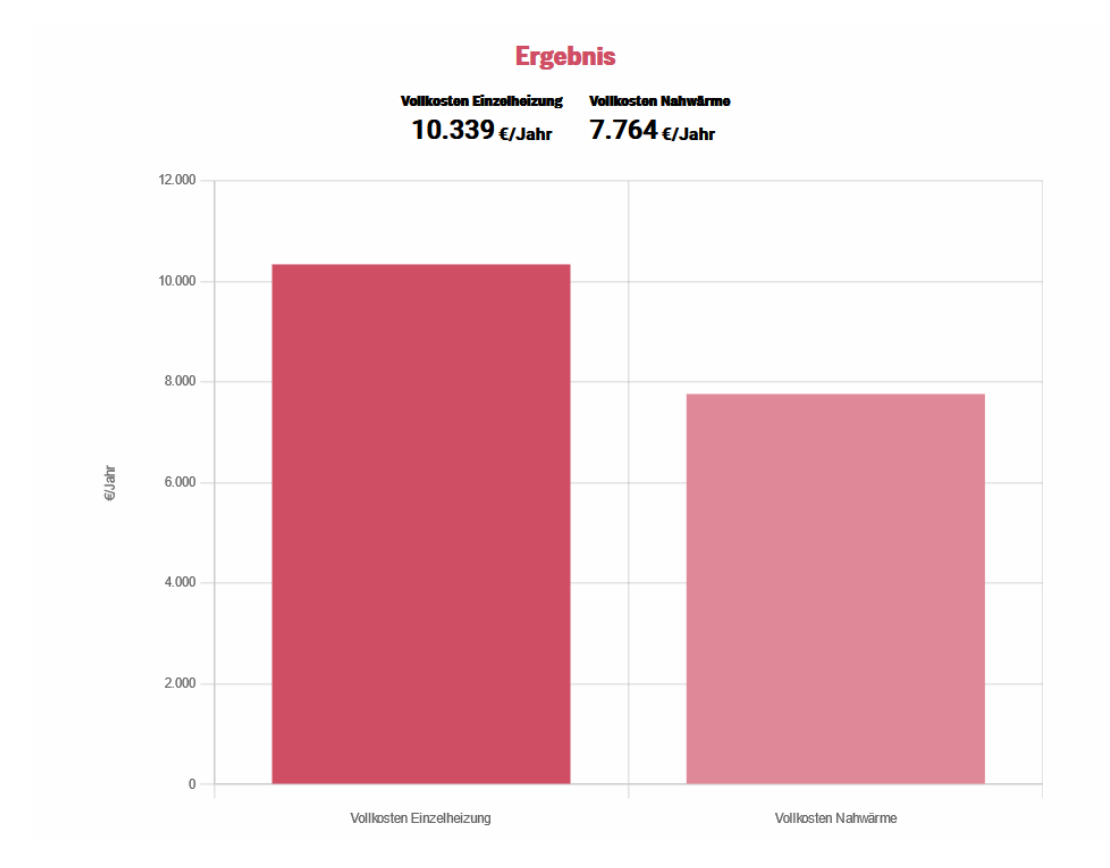

Unter dem Diagramm sehen Sie die passenden Handlungsempfehlungen:

# **Einzelheizung ist günstiger: Optimierungspotenzial am Bestand**

Für den Fall der kostengünstigeren dezentralen Einzelheizung ist in vielen Fällen weiteres Potenzial zur Optimierung möglich, zum Beispiel durch Sanierungsmaßnahmen an der Gebäudehülle, bei welchen oft Unterstützung durch Fördermaßnahmen genutzt werden kann. Auch die eigentliche Heizungsanlage kann optimiert werden. Möglich ist etwa Einbau einer Hocheffizienz-Umwälzpumpe, Einführung einer Nachtabsenkung oder auch der hydraulische Abgleich der Gesamtanlage nach Verfahren B. Unsere Empfehlung lautet, soweit noch nicht geschehen, das Beratungsangebot Ihrer regionalen Energieagenturen zu nutzen.

# **Wärmenetz ist günstiger: So gehen Sie weiter vor**

Ist die Versorgung durch ein Wärmenetz für Sie günstiger, nehmen Sie am besten direkt Kontakt zu dessen Betreiber auf. Auch in diesem Fall kann ergänzend die Beratung durch die regionale Energieagentur unterstützen. Beim Anschluss an ein Wärmenetz und damit verbundener Demontage einer bisher genutzten Gasheizung können zusätzliche

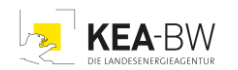

Fördermittel beantragt werden. Möglicherweise ist auch eine weitergehende Sanierung Ihres Gebäudes zur Senkung des Wärmeverbrauchs sinnvoll. Selbst ohne verbessernde Maßnahmen an der Gebäudehülle ist oftmals wegen Überdimensionierung alter Heizungsanlagen die per Anschluss an ein Wärmenetz zu beziehende Wärmemenge geringer ansetzbar. Vorteilhaft ist hierbei auch die gegenüber dem Verbrennungsprozess in einem Kessel effizientere unmittelbare Nutzung der angelieferten Wärme aus dem Netz. So kann Ihr Wärmebedarf mit dem Lieferanten entsprechend geringer skaliert werden.

# **Die Berechnung liefert weitere nützliche Informationen**

Neben den Hauptresultaten, also den direkt vergleichbaren Jahreskosten, finden Sie weitere Details der Berechnung mit ausgewiesen:

- Als auf die Wärmedaten Ihres Gebäudes bezogene Werte sehen Sie den Heizwärmebedarf in Kilowattstunden pro Jahr und den auf die Fläche bezogenen spezifischen Heizwärmebedarf in Kilowattstunden pro Quadratmeter pro Jahr. Beide Werte erfassen die nur zum Heizen notwendige Wärmezufuhr.
- Darüber hinaus sehen Sie den Jahreswärmebedarf in Kilowattstunden pro Jahr sowie der spezifische Jahreswärmebedarf in Kilowattstunden pro Quadratmeter pro Jahr. Diese geben den gesamten Bedarf an Wärme, inklusive Warmwassererzeugung an.
- Außerdem errechnet der Wärmepreisrechner einen Leistungsbedarf in Kilowatt, welcher die Dimensionierung der zu installierenden Anschlussleitung und der Hausübergabestation bestimmt.
- Neben diesen technischen Parametern werden auch Kostendaten mit ausgewiesen. Bei den jährlichen Kosten der bestehenden Heiztechnologie sind dieses (jeweils annuisiert, d.h. auf ein Jahr bezogen) die jährlichen kapitalgebundenen, betriebsgebundenen und verbrauchsgebundene Kosten mit CO<sub>2</sub>-Kosten, alle in Euro pro Jahr. Zudem werden die jährlichen CO<sub>2</sub>-Kosten nach heutigen Vorgaben genannt.
- Als Vergleichswert der bisherigen Technik und des Wärmenetzanschlusses werden schließlich die spezifischen Gesamtkosten für zwanzig Jahre in Euro pro Kilowattstunde genannt.

Tipp: Durch Wahl des Schalters "PDF erzeugen" können Sie die Rechnungsergebnisse inklusive der Detailinformationen als Dokument herunterladen und abspeichern.

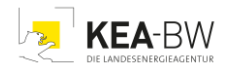

# **Dokumentation**

# <span id="page-11-0"></span>**1. Methodische Hinweise**

Wie oben dargestellt, werden aus den Angaben zu Gebäudetyp und beheizter Wohnfläche sowie der gegenwärtigen Heiztechnik und deren Brennstoffverbrauch die im Objekt eingesetzten Wärmemengen errechnet. Je nach eingesetzter bestehender Technologie sind dabei unterschiedliche Nutzungsgrade mitberücksichtigt (Brennwertkessel 90 Prozent, Hackschnitzel 75 Prozent und Pellets 81 Prozent). Für die aus einem Wärmenetz bezogene Wärmemenge wird angesetzt, dass die gelieferte und mit dem Versorger abzurechnende Energie vollständig im Objekt genutzt wird.

Bei der Vollkostenrechnung werden die Gesamtkosten sowie die spezifischen Kosten nach VDI 2067 [\[VDI 2012\]](#page-25-3) aus kapital-, betriebs- und verbrauchsgebundenen Aufwendungen für die verschiedenen Heiztechnologien gemäß Standardmethode bestimmt. Hinzu kommen die emissionsbezogenen CO2-Kosten gemäß gegenwärtigen Vorgaben des Brennstoffemissionshandelsgesetz (Stand: 03.11.2020) bis 2025 inklusive der extrapolierten Zunahme auf 140 Euro pro Tonne bis 2030 (siehe Grafik). Eine genaue Beschreibung der Hintergrundberechnungen sind in Kapitel Berechnung zu finden.

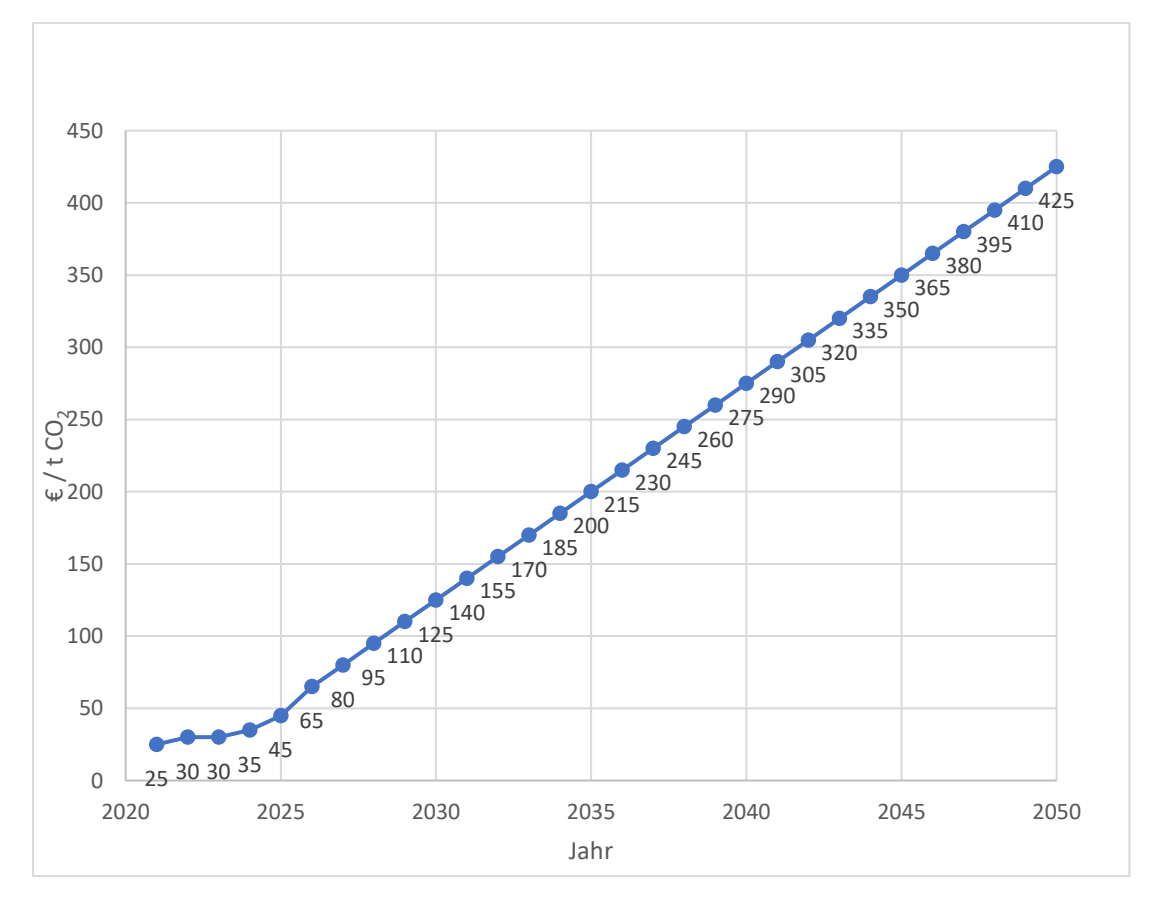

Bild: Preisentwicklung CO<sup>2</sup> nach Technikkatalog [\[UBA 2020\],](#page-25-4) [\[BEHG](#page-24-1) 2022]

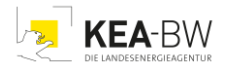

Bezüglich der Abschreibung von Investitionen und der entsprechenden Nutzungszeit der Anlagen wird generell eine Dauer von zwanzig Jahren und ein Kalkulationszinssatz von vier Prozent eingesetzt.

Die Standard-Brennstoffkosten und Grundpreise basieren auf aktuell gehaltenen Recherchen: [\[BDEW-HKV 2021\],](#page-24-3) [\[C.A.R.M.E.N. 2022\],](#page-24-4) [\[check24 2022\],](#page-24-5) [\[esyoil 2022\],](#page-24-6) [\[kostencheck 2022\],](#page-25-5) [SW-Wetter 2022], [\[TFZ 2020\],](#page-25-6) [\[thermondo 2022\],](#page-25-7) [\[vergleich 2022\].](#page-25-8)

Einzelne Werte sind in den Tabellen [1 bis 7](#page-18-1) des Abschnitts zu den Kostenannahmen der Berechnung zu finden. Für den Fall einer Kombination aus Gas- beziehungsweise Ölkessel und Solarkollektor wird eine Kollektorfläche von 16 Quadratmetern beim Ein- und Zweifamilienhaus (25 Quadratmeter beim Mehrfamilienhaus) angenommen und ein jährlicher Kollektorertrag von 640 Kilowatt pro Quadratmeter angesetzt [\[energieexperten](#page-24-7)  [2022\].](#page-24-7)

Zur Abschätzung des Wärmebedarfes zur Warmwassererzeugung dienen als Standardwerte elf Kilowattstunden pro Quadratmeter und Jahr bei Ein- /Zweifamilienhäusern und 15 Kilowattstunden pro Quadratmeter und Jahr bei Mehrfamilienhäusern, wegen der bei diesen kleineren Wohneinheiten gemäß DIN V 18599-10 [\[DIN 2018\].](#page-24-8) Die Bestimmung der erforderlichen zu installierenden Leistung geschieht ausgehend vom Jahreswärmebedarf mit einer Vollastbetriebsstundenzahl von 2.100 Stunden. Die genauen Berechnungen sind im nachfolgenden Kapitel 1.1 Berechnungen zu finden.

# Optionale Anwendung des Gas- und Wärmepreisdeckels

Zur Entlastung privater Haushalte, kleiner und mittlerer Unternehmen und Vereine gilt für das Jahr 2023 ein Preisdeckel von zwölf Cent pro Kilowattstunde für 80 Prozent des im September 2022 prognostizierten Verbrauchs an Gas. Gleiches gilt für Wärme mit einem hier verwendeten Preisdeckel von 9,5 Cent pro Kilowattstunde. Ansetzbar ist der Preisdeckel bis zu einem Gasverbrauch von 1,5 Millionen Kilowattstunden.

Die Anwendung des Wärme- und Gaspreisdeckels erfolgt in der Berechnung optional. Die Anwenderinnen und Anwender können entscheiden, ob die Preisdeckelung für das Jahr 2023 berücksichtigt werden soll. Wird die Preisdeckelung berücksichtigt, fließt sie in die Berechnung der auf 20 Jahre bezogenen jährlichen verbrauchsgebundenen Kosten mit ein. Von einer reinen Einzelbetrachtung der verbrauchsgebundenen Kosten im Jahr 2023 wird abgesehen. Dieses geschieht, um nicht durch den kurzzeitigen Entlastungseffekt eine Verfälschung bei den langfristigen Auswirkungen der Entscheidung für eine Heiztechnologie zu befördern.

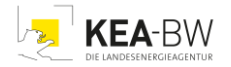

## **Nicht berücksichtigt werden:**

- Förderungen werden nicht berücksichtigt. Ihre Anwendung ist im Rahmen des Wärmepreisrechners zu aufwendig. Zu ihrer korrekten Anwendung sind meist weitere Daten erforderlich, die in der Regel bei einer Energieberatung erhoben werden.
- Hilfsstrom und damit zugleich der Strompreisdeckel
- Weitere Kosten, wie Versicherungen
- Eine eventuell durch den Wärmepreisdeckel zustande kommende Vergünstigung des Baukostenzuschusses für den Anschluss an ein Wärmenetz

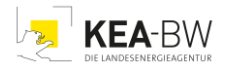

# **1.1. Berechnung**

Die Berechnungen im Wärmepreisrechner trennen sich direkt zu Beginn in zwei Wege. Zum einen wird die Vollkostenrechnung des installierten Wärmeerzeugers auf Basis der Eingabedaten durchgeführt. Zum anderen wird mit diesen Daten der Jahreswärmebedarf des Gebäudes und der Leistungsbedarf eines adäquaten Wärmenetzanschlusses ermittelt. Auf dieser Grundlage wiederum werden die Vollkosten für einen Wärmenetzanschluss berechnet.

# **Installierte Erzeugungstechnologie**

1. Zur Berechnung der jährlichen Kosten wird die Annuitätenmethode mit einem Kalkulationszinssatz von i = vier Prozent bei n = 20 Jahren angewendet.

$$
A = \frac{(1+i)^n * i}{(1+i)^n - 1}
$$

- 2. Die Investitionskosten wählt der Wärmepreisrechner entsprechend der Auswahl "Einfamilienhaus" oder "Mehrfamilienhaus" für einen Wärmeerzeuger mit 15 Kilowatt oder 30 Kilowatt Leistung aus (Werte sind vertafelt in [Tabelle 2](#page-19-0) und
- 3. [Tabelle 3](#page-19-1) im Abschnitt zu den Kostenannahmen der Berechnung). Um die Annuität der Investition zu erhalten, werden die Investitionskosten mit dem in (1.) berechneten Annuitätenfaktor multipliziert.

$$
K_{invest} = A * Invest
$$

4. Betriebsgebundene Kosten setzen sich aus der Summe der Instandsetzungskosten und Wartungskosten zusammen. Beide werden als jährlicher Anteil der Investitionskosten berechnet nach VDI-Richtlinie 2067 [\[VDI 2012\].](#page-25-3) Die entsprechenden Anteile sind in [Tabelle 4](#page-21-0) und [Tabelle 5](#page-21-1) zu finden. Aus der Summe von beiden wird eine Reihe der jährlichen Kosten über 20 Jahre gebildet. Innerhalb der Reihe wird eine Kostensteigerung von zwei Prozent pro Jahr angenommen. Multipliziert mit dem Annuitätenfaktor ergeben sich die jährlichen betriebsgebundenen Kosten.

$$
K_{bet.} = A * Invest * (p_{Wartung} + p_{Instantang}) * \sum_{k=0}^{19} 1.02^k
$$

5. Verbrauchsgebundene Kosten werden aus dem angegebenen vorjährigen Brennstoffbedarf und bei Erdgaskesseln zusätzlich dem Grundpreis berechnet.

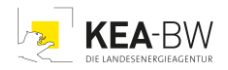

Für Holzhackschnitzel muss zunächst noch der Verbrauch von Schüttraummeter pro Jahr in Tonnen pro Jahr beziehungsweise für Gas von Kubikmeter pro Jahr zu Kilowattstunden pro Jahr umgerechnet werden (Tabelle 7) .

Auch an dieser Stelle wird eine Reihe mit einer Preissteigerung von zwei Prozent pro Jahr gebildet.

$$
K_{\text{verbr.}} = A * \text{Brennstof} \text{fmenge} * \text{Arbeits} \text{preis} * \sum_{k=0}^{19} 1.02^k
$$

Die CO2-Kosten werden separat berechnet und fließen nicht in die verbrauchsgebundenen Kosten ein, da sie im Kaufpreis schon enthalten sind.

Ist der Gas- beziehungsweise Wärmepreisdeckel eingeschaltet, wird im ersten Jahr für 20 Prozent des Vorjahresverbrauchs der nicht gedeckelte und für 80 Prozent des Vorjahresverbrauchs der gedeckelte Gaspreis angewendet.

6. Die Vollkosten schließlich ergeben sich aus der Summe der jährlichen Kostenpositionen.

$$
K_{voll} = K_{invest} + K_{betr.} + K_{verbr.}
$$
  

$$
bzw.
$$
  

$$
K_{voll\ 20} = K_{voll} * 20 a
$$

7. Die spezifischen Gesamtkosten ergeben sich aus den Vollkosten geteilt durch die Fläche des Gebäudes.

$$
K_{\text{voll spec.}} = \frac{K_{\text{voll}}}{Fläche}
$$

## **Anschluss an ein Wärmenetz**

1. Über den Brennstoffbedarf der installierten Heizung und den durchschnittlichen Nutzungsgrad der Heizung wird der Jahreswärmebedarf berechnet.

$$
Jahrew\ddot{a}rmebedarf = Brennstoffbedarf * Nutzungsgrad
$$

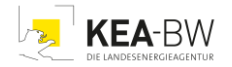

2. Der Leistungsbedarf wird über den Jahreswärmebedarf und die typischen Volllaststunden pro Jahr berechnet (2.100 Stunden pro Jahr).

$$
P_{Bd} = \frac{Jahreswärmebedarf}{Volllaststunden}
$$

3. Der Baukostenzuschuss ergibt sich aus dem vom Versorger festgelegten Anteil an den laufenden Kosten. Die Summe aus Arbeitspreis mal Jahreswärmebedarf und Grundpreis mal Leistungsbedarf wird mit dem Anteil multipliziert.

*Baukostenzuschuss* =  $BKZ * (Jahresw\ddot{\tau}mebedar f * AP + P_{Bd} * GP)$ 

4. Die jährlichen Kosten ergeben sich aus dem Leistungspreis multipliziert mit dem Leistungsbedarf, dem Jahreswärmebedarf multipliziert mit dem Arbeitspreis. Auch hier wird ein Anstieg der Kosten um zwei Prozent pro Jahr angenommen. Für das erste Jahr wird zudem der Baukostenzuschuss addiert. Analog zur installierten Erzeugungstechnologie werden die Kosten aufs Jahr berechnet.

$$
K = A * (Jahreswärmebedarf * AP + P_{Bd} * GP) * \sum_{k=0}^{19} 1,02^k
$$

Ist der Gas- beziehungsweise Wärmepreisdeckel eingeschaltet, wird im ersten Jahr für 20 Prozent des Vorjahresverbrauchs der nicht gedeckelte und für 80 Prozent des Vorjahresverbrauchs der gedeckelte Wärmepreis angewendet.

#### **CO2-Kosten**

Die CO2-Kosten ergeben sich aus der jährlichen Reihe der eingekauften Energie, multipliziert mit dem spezifischen Emissionsfaktor mal dem jährlich steigenden CO<sub>2</sub>-Preis (Tabelle 6). Die Energiemenge muss je Brennstoff mit den entsprechenden Energiedichten (Tabelle 7) berechnet werden.

$$
K_{CO2} = A * (Energie * Emissions faktor * \sum_{k=0}^{19} CO2Preis_k)
$$

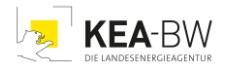

# **Allgemeine Kostensteigerung**

Wartungskosten und Instandsetzungskosten werden mit einer jährlichen Kostensteigerung von zwei Prozent angenommen. Gleiches gilt für Arbeitspreis und Grundpreis der Erzeugungstechnologien.

# **1.2. Übereinstimmungen und Abweichungen von der Vorgehensweise beim Wärmepreisrechner des IER an der Universität Stuttgart**

Der Wärmepreisrechner der KEA-BW lehnt sich stark an die Methodik des Online-Wärmepreisrechners der Universität Stuttgart am IER [\[Eltrop 2020\]](#page-24-9) an. Nachstehend gelistete Punkte 1 bis 5 entsprechen zum Großteil der dort verwendeten Methodik. Im Folgenden werden Gemeinsamkeiten und Unterschiede aufgezeigt.

- 1. Es werden alle zum Betrieb notwendigen Kosten mit Ausnahme des Hilfsstromes berechnet. Förderungen und Versicherungen werden nicht berücksichtigt. Im Gegensatz zu [Eltrop 2020] wird für die Investitionskosten beim Rechner der KEA-BW ein Pauschalwert angenommen. Sie sind in den Bereich 15 Kilowatt für Einfamilienhäuser und 30 Kilowatt für Mehrfamilienhäuser aufgeteilt.
- 2. Jährliche kapital-, verbrauchs- und betriebsgebundene Kosten werden berücksichtigt.
- 3. Emissionskosten werden nicht hinzuaddiert, da sie schon in den Brennstoffkosten des jeweiligen Anbieters enthalten sind. Zur Information werden sie berechnet und im Ergebnis gesondert ausgewiesen. Damit können sie als weiteres Entscheidungskriterium herangezogen werden.
- 4. Sonstige Kosten wie Versicherungen und Anderes bleiben in beiden Vorgehensweisen unberücksichtigt.
- 5. Wie in [Eltrop 2020] werden alle Kosten annuisiert und ergeben in Summe die Gesamtkosten.
- 6. Der Wärmepreisrechner der KEA-BW nimmt generell 20 Jahre als Abschreibungszeitraum für alle zu investierenden Komponenten an.
- 7. Kraft-Wärmekopplung wird durch den Wärmepreisrechner der KEA-BW nicht berücksichtigt.
- 8. Um einen sinnvollen Vergleich zwischen dem bestehenden Wärmeerzeuger und dem Anschluss an ein Wärmenetz zu ermöglichen, wird für beide Technologien der Investitionszeitpunkt "null" angenommen. Das heißt, die Vollkosten für den bestehenden Wärmeerzeuger werden berechnet, als würde dieser neu installiert.

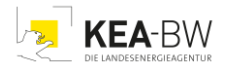

Worin sich beide Herangehensweisen unterscheiden, ist die Eingangsgröße zur Ermittlung der Vollkosten. [Eltrop 2020] nutzt den bekannten Jahreswärmebedarf des betrachteten Gebäudes zur Ermittlung des Jahresbrennstoffbedarfs. Da beim Rechner der KEA-BW davon ausgegangen wird, dass lediglich der Brennstoffbedarf des letzten Jahres bekannt ist, wird im vorliegenden Wärmepreisrechner dieser als Eingangsgröße verwendet.

Die Methodik aus [Eltrop 2020] wird im Umkehrschluss dazu genutzt, vom Nutzungsgrad und Brennstoffverbrauch des bestehenden Wärmeerzeugers auf den Jahreswärmebedarf des Gebäudes zu schließen. Damit wird eine Berechnung der benötigten Wärmemenge aus dem Wärmenetz und der Leistung des Wärmenetzanschlusses möglich.

# **2. Kostenannahmen**

Nachfolgend werden alle für den Wärmepreisrechner in der aktuellen Version verwendeten Kostenannahmen erläutert und mit Quelle angegeben.

# **Standardwerte für die Eingabemaske**

Tabelle 1 enthält Pauschalwerte für Brennstoffpreise und den Grundpreis für einen Erdgasanschluss. Diese Werte können in der Anwendung abgerufen werden, wenn die tatsächlichen Preise nicht bekannt sind.

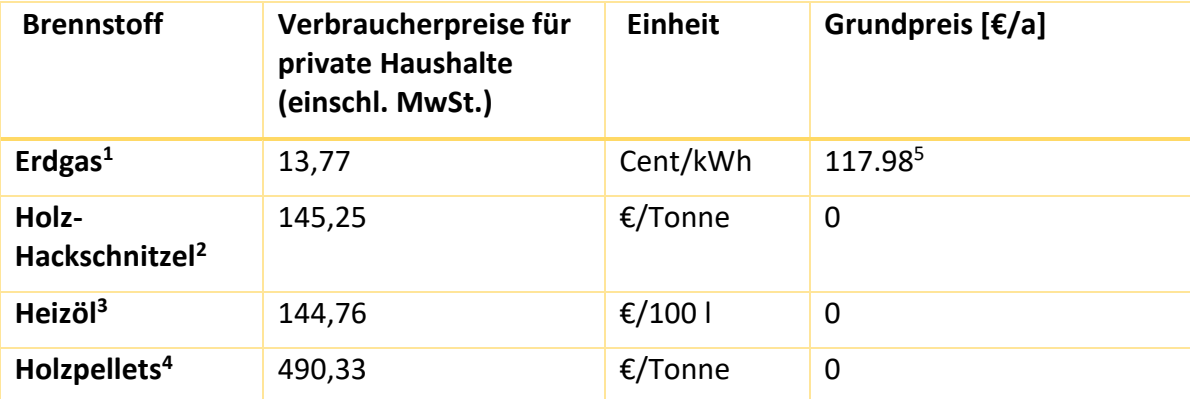

# <span id="page-18-1"></span><span id="page-18-0"></span>*Tabelle 1 Standardwerte für Brennstoffpreise*

<sup>1</sup> https://www.vergleich.de/gaspreise.html aufgerufen am 28.06.2022,

<sup>2</sup> https://www.carmen-ev.de/service/marktueberblick/marktpreise-

energieholz/marktpreise-hackschnitzel/ aufgerufen am 28.06.2022,

<sup>3</sup> https://www.esyoil.com/ aufgerufen am 28.06.2022,

4 https://www.carmen-ev.de/service/marktueberblick/marktpreise-

energieholz/marktpreise-pellets/ aufgerufen am 28.06.2022,

<sup>5</sup> https://www.check24.de/strom-gas/ratgeber/grundpreis-arbeitspreis/ aufgerufen am 28.06.2022

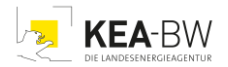

# **Investition**

Neben den Kosten der Brennstoffe werden die Abschreibungen der Investitionen berücksichtigt. Obwohl der Investitionszeitpunkt "null" angesetzt wird, wird davon ausgegangen, dass die Heizungsperipherie schon existiert. Daher wird, soweit sinnvoll, für Investitionskosten der neuen Wärmeerzeuger davon ausgegangen, dass der vorhergehende Wärmeerzeuger im Gebäude eine konventionelle Technologie wie ein Erdgas- oder Ölkessel ist. Aus den erforderlichen Investitionen im Ausgangszustand Ölkessel beziehungsweise Erdgaskessel für den Umbau zur neuen Heiztechnologie wird ein Mittelwert gebildet, gemäß Szenarien in BDEW-Heizkostenvergleich [BDEW-HKV] [2021\].](#page-24-3) Dieser Mittelwert wird als Betrag der Investitionskosten im Wärmepreisrechner verwendet:

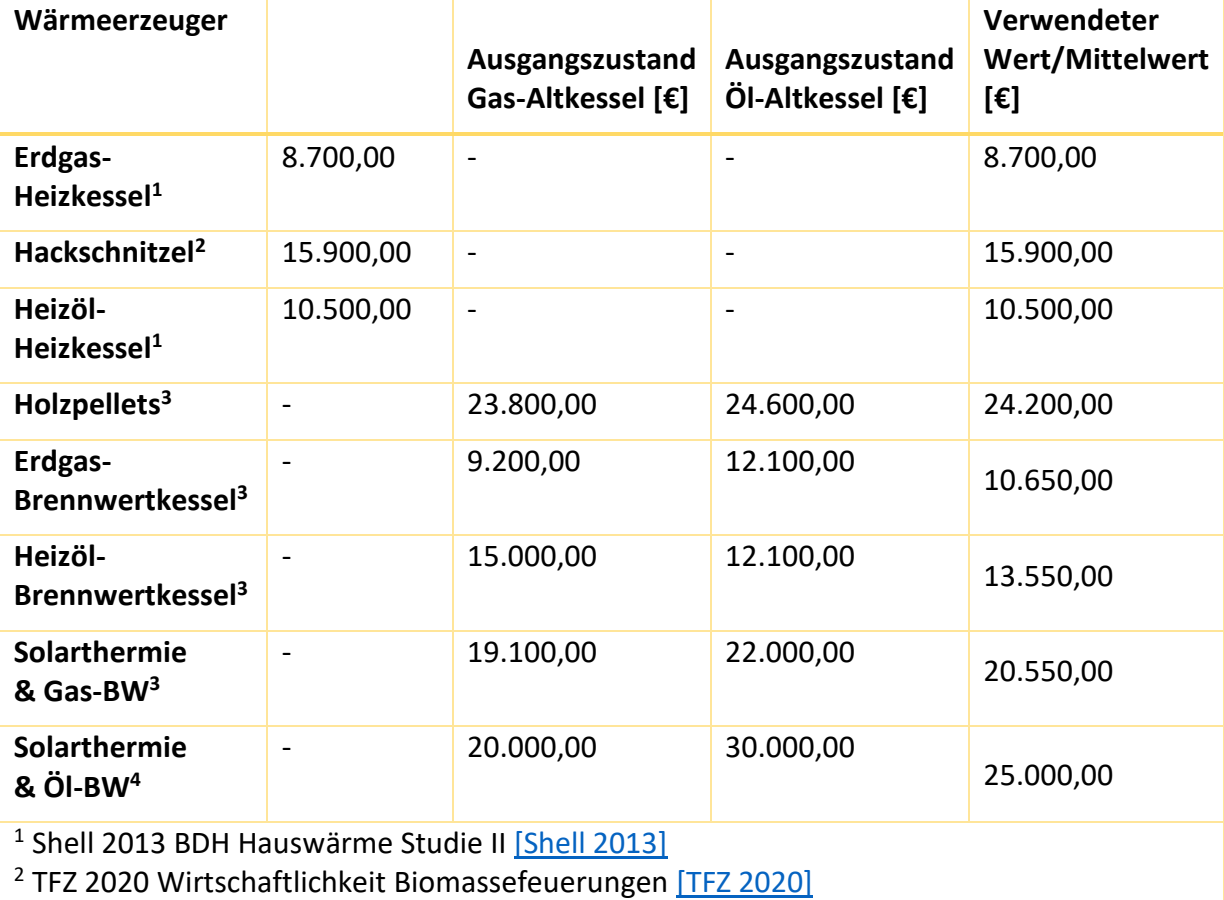

# <span id="page-19-0"></span>*Tabelle 2 Investitionskosten Wärmeerzeuger Einfamilienhaus*

<sup>3</sup> BDEW 2021 HKV-Altbau [\[BDEW-HKV 2021\]](#page-24-3)

<span id="page-19-1"></span><sup>4</sup> thermondo.de <u>[thermondo 2022]</u>

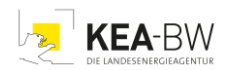

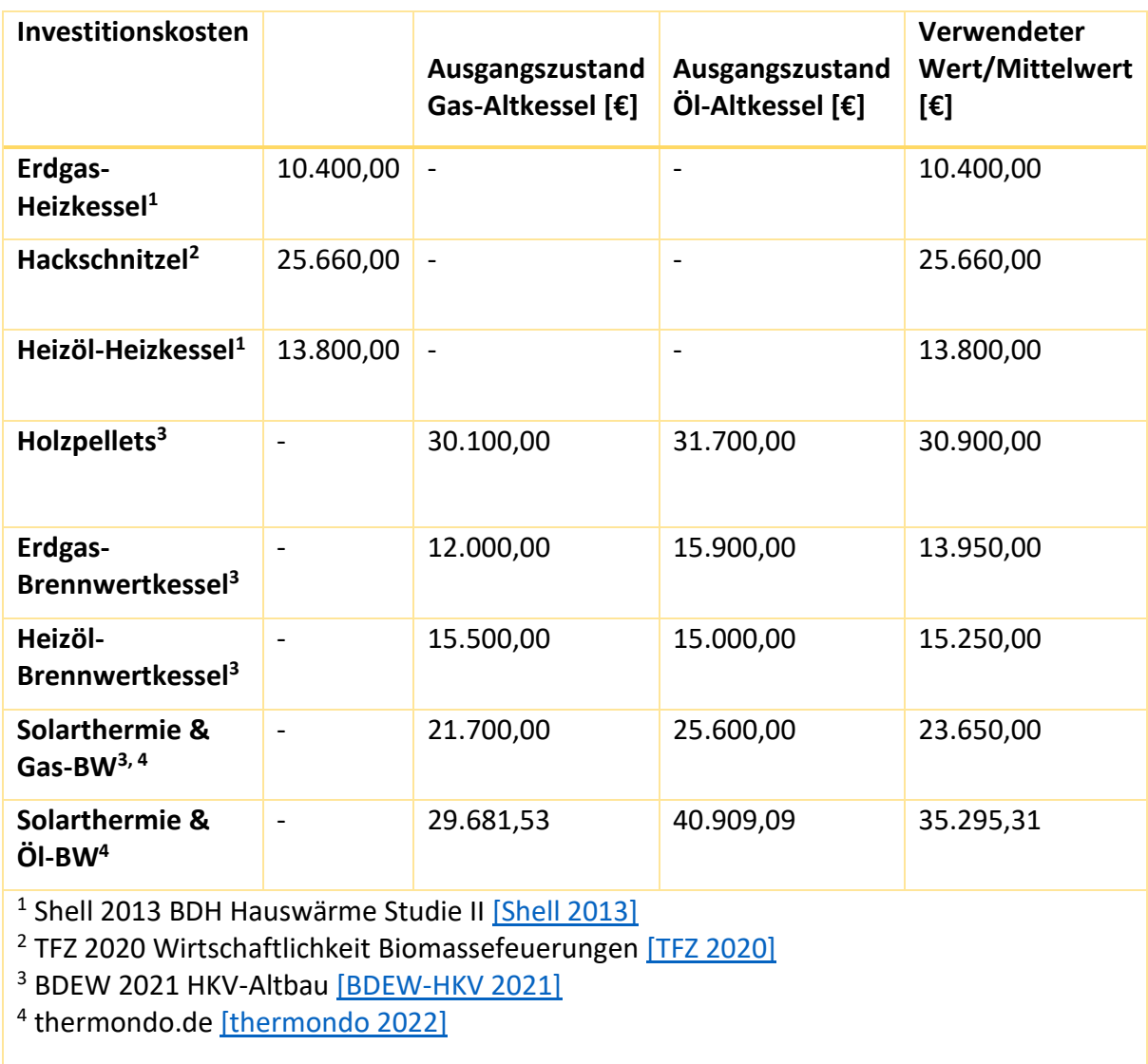

# *Tabelle 3 Investitionskosten Wärmeerzeuger Mehrfamilienhaus*

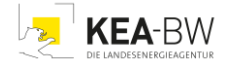

## **Jährliche betriebsgebundenen Kosten**

Der Wärmepreisrechner berücksichtigt Instandsetzungskosten und Wartungskosten als jährliche betriebsgebundene Kosten. Ihre Größe wird anhand der Investitionskosten und einem Faktor bestimmt. Die Faktoren sind in Tabelle 4 und 5 dargestellt.

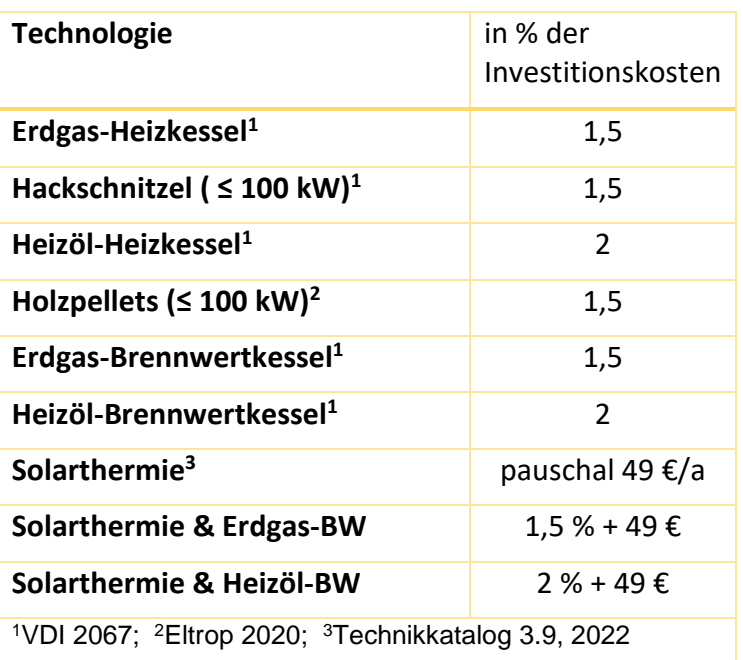

#### <span id="page-21-0"></span>*Tabelle 4 Instandsetzungskosten*

# <span id="page-21-1"></span>*Tabelle 5 Wartungskosten*

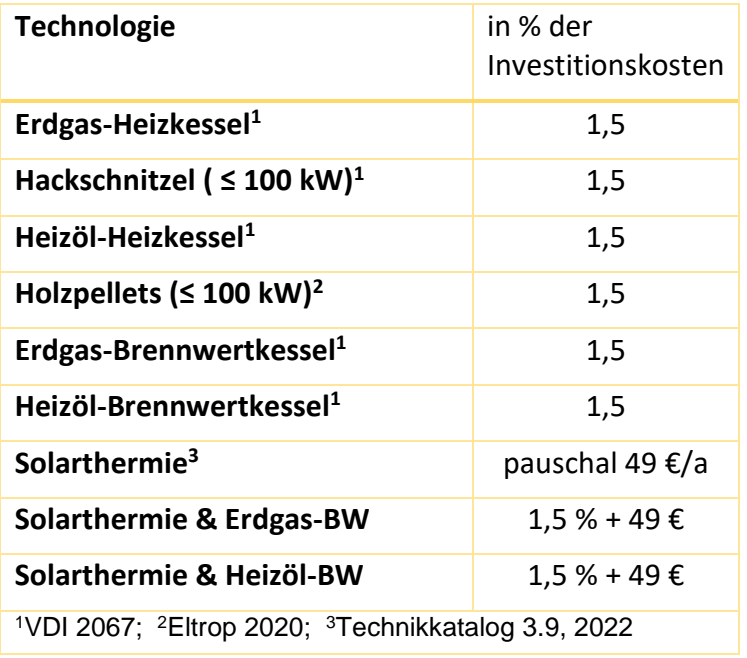

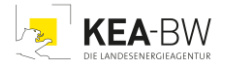

# **Emissionsfaktoren**

#### *Tabelle 6 Emissionsfaktoren*

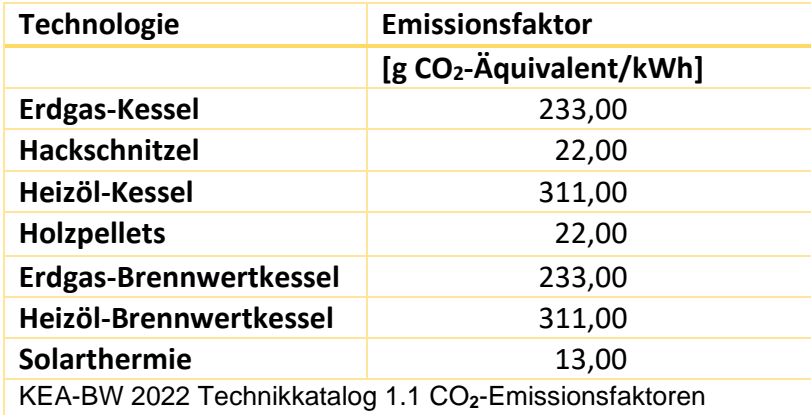

# **Energiewerte und Jahresnutzungsgrad bei verschiedenen Brennstoffen**

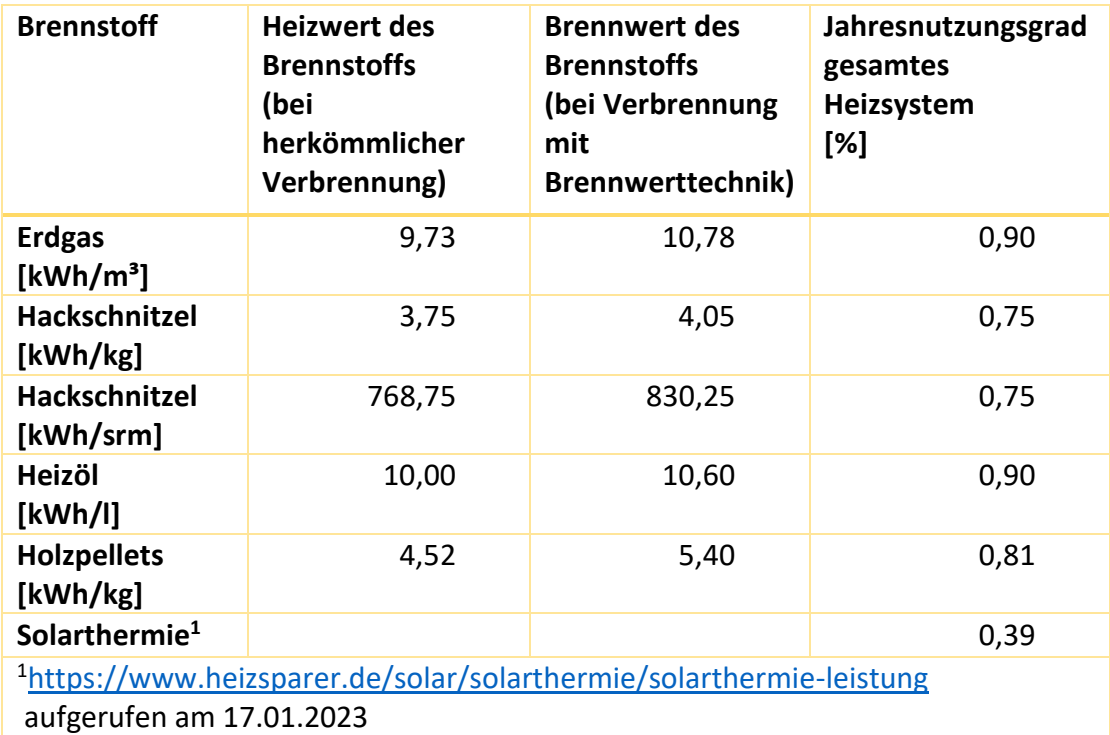

# *Tabelle 7 Energiewerte und Jahresnutzungsgrad bei verschiedenen Brennstoffen*

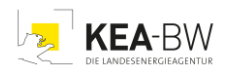

# **Parameter zu typischer Solarthermieanlage**

|                                                                                           | Daten der Solarthermieanlage   |
|-------------------------------------------------------------------------------------------|--------------------------------|
| opt. Wirkungsgrad <sup>1</sup>                                                            | 0,80                           |
| Globalstrahlung <sup>2</sup>                                                              | 1.000,00 $W/m2$                |
| -> Kollektorleistung                                                                      | 800,00 W/m <sup>2</sup>        |
| Zeiteinheit <sup>3</sup>                                                                  | 800,00 h/a                     |
| -> Kollektorertrag                                                                        | 640,00 kWh/(m <sup>2*</sup> a) |
| <b>Kollektorfläche</b>                                                                    | $25,00 \text{ m}^2$            |
| -> Kollektorertrag                                                                        | 16.000,00 kWh/a                |
| <sup>1</sup> www.heizungsfinder.de/solarthermie/kennzahlen/kollektorwirkungsgrad          |                                |
| aufgerufen am 17.01.2023                                                                  |                                |
| <sup>2</sup> www.energie-experten.org/heizung/solarthermie/wirtschaftlichkeit/ertrag.html |                                |
| aufgerufen am 17.01.2023                                                                  |                                |
| <sup>3</sup> https://www.umweltbundesamt.de/themen/klima-energie/erneuerbare-             |                                |
| energien/photovoltaik#Weiterbetrieb                                                       |                                |
| aufgerufen am 17.12.2021                                                                  |                                |

*Tabelle 8 Annahme zu Solarthermieanlage mit 25 m² Kollektorfläche*

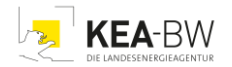

# Literaturhinweise

<span id="page-24-2"></span>[AVBFernwärmeV 2022]

[www.gesetze-im-internet.de/avbfernw\\_rmev/\\_\\_9.html](http://www.gesetze-im-internet.de/avbfernw_rmev/__9.html)

<span id="page-24-3"></span>[BDEW-HKV 2021]

BDEW-HKV Altbau 2021 -> Holzpellets, Erdgas-BW, Heizöl-BW, in Teilen ST & Gas-BW [www.bdew.de/media/documents/BDEW-HKV\\_Altbau.pdf](http://www.bdew.de/media/documents/BDEW-HKV_Altbau.pdf)

<span id="page-24-1"></span>[BEHG 2022]

Brennstoffemissionshandelsgesetz. §10 Veräußerung von Emissionszertifikaten. Abgerufen am 01.09.2023 [www.gesetze-im-internet.de/behg](http://www.gesetze-im-internet.de/behg/BJNR272800019.html)

[BMWK 2022]

Energiepreise und Transparenz für Verbraucher: Gas- und Strompreisbremse. Informationen des Bundesministeriums für Wirtschaft und Klimaschutz. Abgerufen am 13.01.2023 [www.bmwk.de](https://www.bmwk.de/Redaktion/DE/Artikel/Energie/strom-gaspreis-bremse.html)

<span id="page-24-8"></span>[DIN 2018]

DIN V 18599-10: Energetische Bewertung von Gebäuden - Berechnung des Nutz-, Endund Primärenergiebedarfs für Heizung, Kühlung, Lüftung, Trinkwarmwasser und Beleuchtung - Teil 10: Nutzungsrandbedingungen, Klimadaten

<span id="page-24-4"></span>[C.A.R.M.E.N. 2022]

Preisinformationen bei www.carmen-ev.de:

Pellets, aufgerufen am 28.06.2022 [www.carmen-](http://www.carmen-ev.de/service/marktueberblick/marktpreise-energieholz/marktpreise-pellets/)

[ev.de/service/marktueberblick/marktpreise-energieholz/marktpreise-pellets/](http://www.carmen-ev.de/service/marktueberblick/marktpreise-energieholz/marktpreise-pellets/)

Hackschnitzel, aufgerufen am 28.06.2022 [www.carmen-](http://www.carmen-ev.de/service/marktueberblick/marktpreise-energieholz/marktpreise-hackschnitzel/)

[ev.de/service/marktueberblick/marktpreise-energieholz/marktpreise-hackschnitzel/](http://www.carmen-ev.de/service/marktueberblick/marktpreise-energieholz/marktpreise-hackschnitzel/)

<span id="page-24-5"></span>[check24 2022]

Grundpreisinformation bei www.check24.de: Erdgas-Grundpreis, aufgerufen am 28.06.2022 [www.check24.de/strom-gas/ratgeber/grundpreis-arbeitspreis/](http://www.check24.de/strom-gas/ratgeber/grundpreis-arbeitspreis/)

<span id="page-24-9"></span>[Eltrop 2020]

Heizkostenvergleich für Gebäude. Online-Wärmepreisrechner des Instituts für Energiewirtschaft und Rationelle Energieanwendung (IER) an der Universität Stuttgart. [www.ier.uni-stuttgart.de](https://www.ier.uni-stuttgart.de/forschung/modelle/heizkostenvergleich/)

<span id="page-24-7"></span>[energieexperten 2022]

[www.energie-experten.org/heizung/solarthermie/wirtschaftlichkeit/ertrag.html,](http://www.energie-experten.org/heizung/solarthermie/wirtschaftlichkeit/ertrag.html) aufgerufen am 28.06.2022

<span id="page-24-6"></span>[esyoil 2022] Preisinformation Heizöl: aufgerufen am 28.06.2022 auf [www.esyoil.com](https://www.esyoil.com/)

<span id="page-24-0"></span>[EWärmeG 2015] Erneuerbare-Wärme-Gesetz, Baden Württemberg: Abrufbar bei [www.landesrecht-bw.de](https://www.landesrecht-bw.de/jportal/portal/t/h50/page/bsbawueprod.psml?pid=Dokumentanzeige&showdoccase=1&js_peid=Trefferliste&documentnumber=1&numberofresults=37&fromdoctodoc=yes&doc.id=jlr-ErnW%C3%A4rmeGBW2015rahmen&doc.part=X&doc.price=0.0&doc.hl=1#focuspoint)

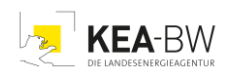

<span id="page-25-1"></span>[KEA-BW e.a. 2019]

Positionspapier - Heiztechnik der Zukunft: Grundlegende Empfehlungen für Sanierung und Erneuerung von Heizungsanlagen. Abrufbar bei [www.kea-bw.de/publikationen](https://www.kea-bw.de/fileadmin/user_upload/Publikationen/058_Positionspapier_Heiztechnik_der_Zukunft_190306.pdf)

<span id="page-25-2"></span>[KEA-BW 2021]

Broschüre - Anschluss an ein Wärmenetz? - Entscheidungshilfe für Eigentümerinnen und Eigentümer von Häusern und Wohnungen. Abrufbar bei [www.kea-bw.de/publikationen](https://www.kea-bw.de/fileadmin/user_upload/Publikationen/065_Anschluss_an_ein_Waermenetz.pdf)

<span id="page-25-5"></span>[kostencheck 2022] Nahwärme Anschlusspreis: Aufgerufen am 28.06.2022 [www.kostencheck.de/nahwaerme-kosten](http://www.kostencheck.de/nahwaerme-kosten)

<span id="page-25-9"></span>[Shell 2013] Shell 2013 BDH Hauswärme Studie II (S. 42, Tabelle 02: Wärmeerzeuger und indir. beheizter Speicher, in € + Gashausanschluss)

[SW-Wetter 2022]

Nahwärme Arbeitspreis, Grundpreis: Aufgerufen am 28.06.2022 [www.stadtwerke-wetter.de/Nahw%C3%A4rme/Tarif-Nahw%C3%A4rme/](http://www.stadtwerke-wetter.de/Nahw%C3%A4rme/Tarif-Nahw%C3%A4rme/)

<span id="page-25-6"></span>[TFZ 2020]

TFZ 2020 Technologie- und Förderzentrum im Kompetenzzentrum für Nachwachsende Rohstoffe: Wirtschaftlichkeit Biomassefeuerungen -> Hackschnitzel [www.tfz.bayern.de/mam/cms08/festbrennstoffe/dateien/mb\\_wirtschaftlichkeit\\_biomass](http://www.tfz.bayern.de/mam/cms08/festbrennstoffe/dateien/mb_wirtschaftlichkeit_biomassefeuerungen.pdf) [efeuerungen.pdf](http://www.tfz.bayern.de/mam/cms08/festbrennstoffe/dateien/mb_wirtschaftlichkeit_biomassefeuerungen.pdf)

<span id="page-25-7"></span>[thermondo 2022] Interpolation des Heizungsanbieters auf Juni 2022 mit: [www.thermondo.de/info/rat/oel/oelheizung-mit-solar/](http://www.thermondo.de/info/rat/oel/oelheizung-mit-solar/) und [www.thermondo.de/info/rat/gas/gasheizung-mit-solar/,](http://www.thermondo.de/info/rat/gas/gasheizung-mit-solar/) Aufgerufen am 01.07.2022

<span id="page-25-4"></span>[UBA 2020]

Bericht des Umweltbundesamtes: Abschätzung der Treibhausgasminderungswirkung des Klimaschutzprogramms 2030 der Bundesregierung. Abrufbar unter [www.umweltbundesamt.de](https://www.umweltbundesamt.de/sites/default/files/medien/5750/publikationen/2021-03-19_cc_33-2020_klimaschutzprogramm_2030_der_bundesregierung.pdf)

<span id="page-25-0"></span>[UBA 2022]

Bericht des Umweltbundesamtes: Berechnung der Treibhausgasemissionsdaten für das Jahr 2021 gemäß Bundesklimaschutzgesetz. Abrufbar unter [www.umweltbundesamt.de](https://www.umweltbundesamt.de/sites/default/files/medien/361/dokumente/220310_vjs_2021_-_begleitender_bericht_-_sauber_vbs_korr_kurzfassung.pdf)

<span id="page-25-3"></span>[VDI 2012] VDI-Richtlinie 2067-1 (2012), "Wirtschaftlichkeit von gebäudetechnischen Anlagen"

<span id="page-25-8"></span>[vergleich 2022] Preisinformation Erdgas: Aufgerufen am 28.06.2022 [www.vergleich.de/gaspreise.html](http://www.vergleich.de/gaspreise.html)

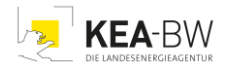